## **William Panek** Microsoft MVP

# MCSA **Windows** 10 **STUDY GUIDE**

### **EXAM 70-698**

Covers 100% of Installing and Configuring Windows 10 exam objectives, including implementing Windows, configuring and supporting core services, managing and maintaining Windows, and much more...

Includes online interactive learning environment with:

- + 2 custom practice exams
- + More than 100 electronic flashcards
- + Searchable key term glossary
- + Videos for the chapter exercises

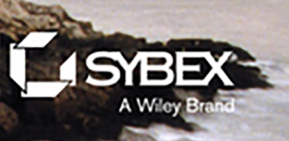

## **MCSA Windows**®  **10**

Study Guide Exam 70-698

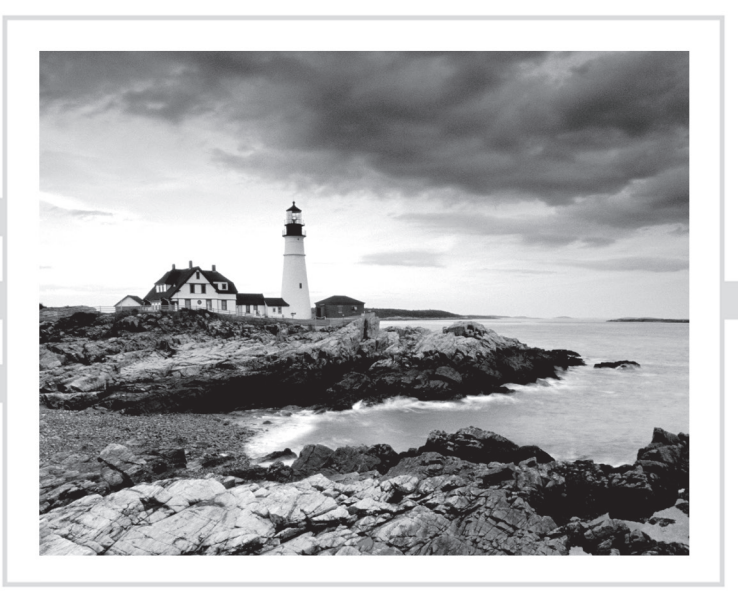

## **MCSA Windows**®  **10**

Study Guide Exam 70-698

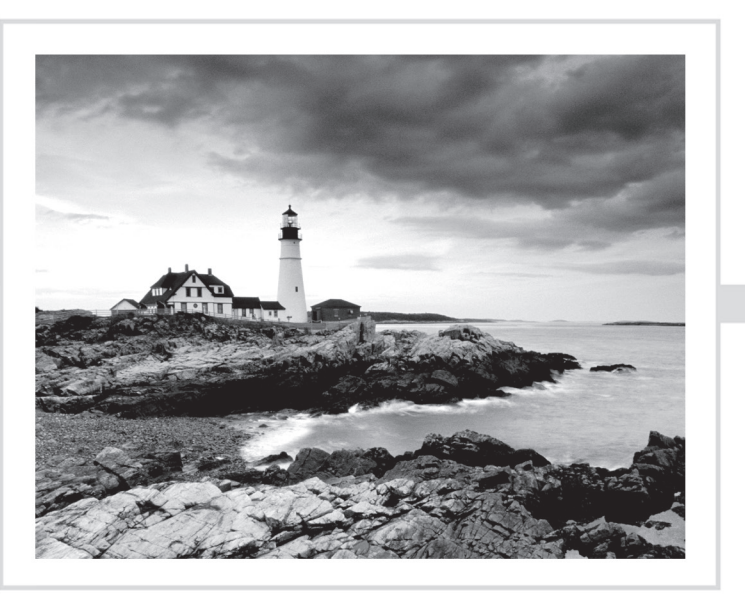

William Panek

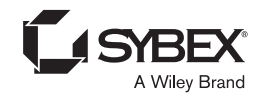

Senior Acquisitions Editor: Kenyon Brown Development Editor: David Clark Technical Editors: Rodney R. Fournier and Doug Bassett Production Editor: Dassi Zeidel Copy Editor: Judy Flynn Editorial Manager: Mary Beth Wakefield Production Manager: Kathleen Wisor Executive Editor: Jim Minatel Book Designers: Judy Fung and Bill Gibson Proofreader: Rebecca Rider Indexer: Jack Lewis Project Coordinator, Cover: Brent Savage Cover Designer: Wiley Cover Image: ©Jeremy Woodhouse/Getty Images, Inc.

Copyright © 2017 by John Wiley & Sons, Inc., Indianapolis, Indiana

Published simultaneously in Canada

ISBN: 978-1-119-32759-2

ISBN: 978-1-119-32761-5 (ebk.)

ISBN: 978-1-119-32760-8 (ebk.)

Manufactured in the United States of America

No part of this publication may be reproduced, stored in a retrieval system or transmitted in any form or by any means, electronic, mechanical, photocopying, recording, scanning or otherwise, except as permitted under Sections 107 or 108 of the 1976 United States Copyright Act, without either the prior written permission of the Publisher, or authorization through payment of the appropriate per-copy fee to the [Copyright Clearance Center, 222 Rose](http://www.wiley.com/go/permissions)wood Drive, Danvers, MA 01923, (978) 750-8400, fax (978) 646- 8600. Requests to the Publisher for permission should be addressed to the Permissions Department, John Wiley & Sons, Inc., 111 River Street, Hoboken, NJ 07030, (201) 748-6011, fax (201) 748-6008, or online at http://www.wiley.com/go/permissions.

Limit of Liability/Disclaimer of Warranty: The publisher and the author make no representations or warranties with respect to the accuracy or completeness of the contents of this work and specifically disclaim all warranties, including without limitation warranties of fitness for a particular purpose. No warranty may be created or extended by sales or promotional materials. The advice and strategies contained herein may not be suitable for every situation. This work is sold with the understanding that the publisher is not engaged in rendering legal, accounting, or other professional services. If professional assistance is required, the services of a competent professional person should be sought. Neither the publisher nor the author shall be liable for damages arising herefrom. The fact that an organization or Web site is referred to in this work as a citation and/or a potential source of further information does not mean that the author or the publisher endorses the information the organization or Web site may provide or recommendations it may make. Further, readers should be aware that Internet Web sites listed in this work may have changed or disappeared between when this work was written and when it is read.

For general information on our other products and services or to obtain technical support, please contact our Customer Care Department within the U.S. at (877) 762-2974, outside the U.S. at (317) 572-3993 or fax (317) 572-4002.

Wiley publishes in a [variety of print and electronic formats](http://booksupport.wiley.com) and by print-on-demand. Some material inclu[ded with standard p](http://www.wiley.com)rint versions of this book may not be included in e-books or in print-on-demand. If this book refers to media such as a CD or DVD that is not included in the version you purchased, you may download this material at http://booksupport.wiley.com. For more information about Wiley products, visit www.wiley.com.

#### **Library of Congress Control Number:** 2016956725

TRADEMARKS: Wiley, the Wiley logo, and the Sybex logo are trademarks or registered trademarks of John Wiley & Sons, Inc. and/or its affiliates, in the United States and other countries, and may not be used without written permission. Windows is a registered trademark of Microsoft Corporation. All other trademarks are the property of their respective owners. John Wiley & Sons, Inc. is not associated with any product or vendor mentioned in this book.

10 9 8 7 6 5 4 3 2 1

*This book is dedicated to the three ladies of my life: Crystal, Alexandria, and Paige.*

## Acknowledgments

I would like to thank my wife and best friend, Crystal. She is always the light at the end of my tunnel. I want to thank my two daughters, Alexandria and Paige, for all of their love and support during the writing of all my books. The three of them are my support system and I couldn't do any of this without them.

I want to thank my family, and especially my brothers, Rick, Gary, and Rob. They have always been there for me. I want to thank my father, Richard, who helped me become the man I am today, and my mother, Maggie, for all of her love and support.

I would like to thank all of my friends and co-workers at StormWind Studios. I want to especially thank the team I work with on a daily basis, and that includes Tom W, Dan Y, Corey F, Ronda, Dan J, Jessica, Dave, Tiffany, Tara, Ashley, Brittany, Doug, Mike, Vince, Desiree, Ryan, Ralph, Dan G, Tyler, Jeff B, Shayne, Patrick, Noemi, Michelle, Zachary, Colin, and the man who makes it all possible, Tom Graunke. Thanks to all of you for everything that you do. I would not have been able to complete this book without all of your help and support.

I want to thank everyone on my Sybex team, especially my development editor David Clark, who helped me make this the best book possible, and Rodney R. Fournier, who is the technical editor of many of my books. It's always good to have the very best technical guy backing you up. I want to thank Dassi Zeidel, who was my production editor, and Judy Flynn for being the copyeditor.

I want to also thank Doug Bassett, who is my technical proofreader. Special thanks to my acquisitions editor, Kenyon Brown, who was the lead for the entire book. Finally, I want to thank everyone else behind the scenes that helped make this book possible. It's truly an amazing thing to have so many people work on my books to help make them the very best. I can't thank you all enough for your hard work.

## About the Author

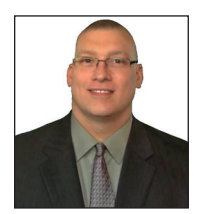

**William Panek** holds the following certifications: MCP, MCP+I, MCSA, MCSA+ Security and Messaging, MCSE-NT (3.51 and 4.0), MCSE (2000, 2003, 2012/2012 R2), MCSE+Security and Messaging, MCDBA, MCT, MCTS, MCITP, CCNA, CCDA, and CHFI. Will is also a four-time and current Microsoft MVP winner.

After many successful years in the computer industry, Will decided that he could better use his talents and his personality as an instructor.

He began teaching for schools such as Boston University and the University of Maryland, just to name a few. He has done consulting and training for some of the biggest government [and corporate companies in the world, including the United States Secret Ser](http://www.stormwindstudios.com)vice, Cisco, United States Air Force, and United States Army.

In 2015, Will became a Sr. Microsoft Instructor for StormWind Studios (www .stormwindstudios.com). He currently lives in New Hampshire with his wife and two daughters. Will was also a Representative in the New Hampshire House of Representatives from 2010 to 2012. In his spare time, he likes to do blacksmithing, shooting (trap and skeet), snowmobiling, playing racquetball, and riding his Harley. Will is also a commercially rated helicopter pilot.

## [Contents at a Glance](#page-26-0)

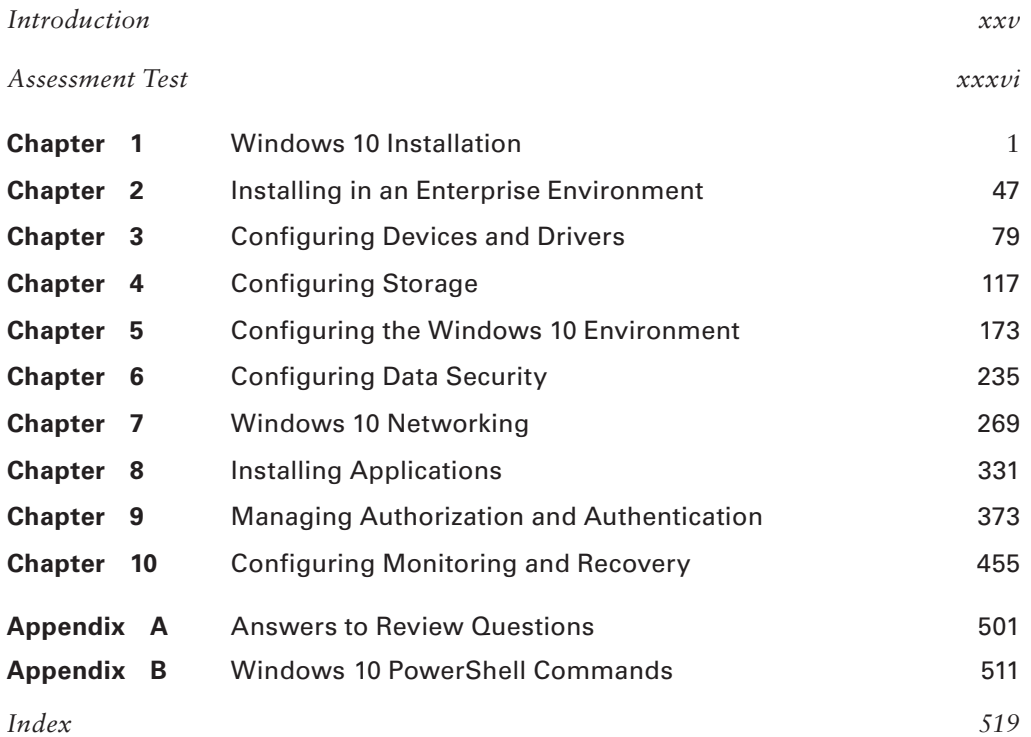

## Contents

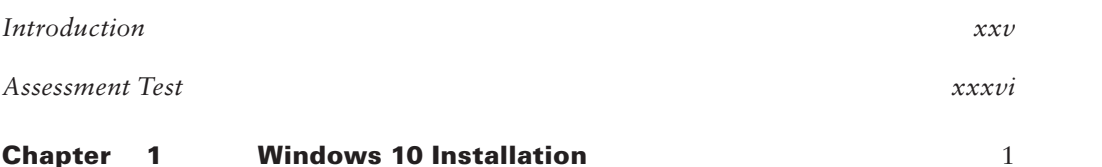

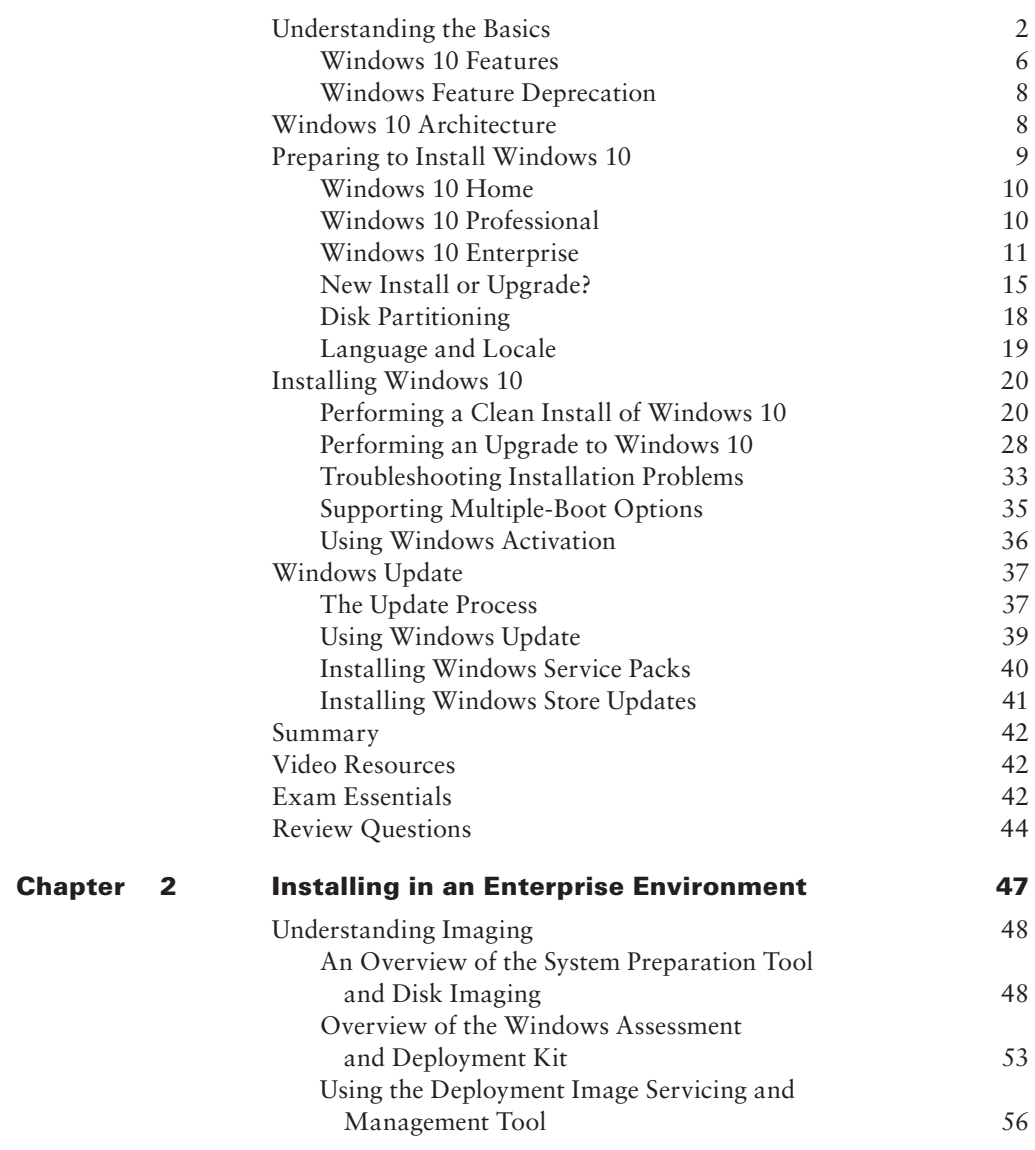

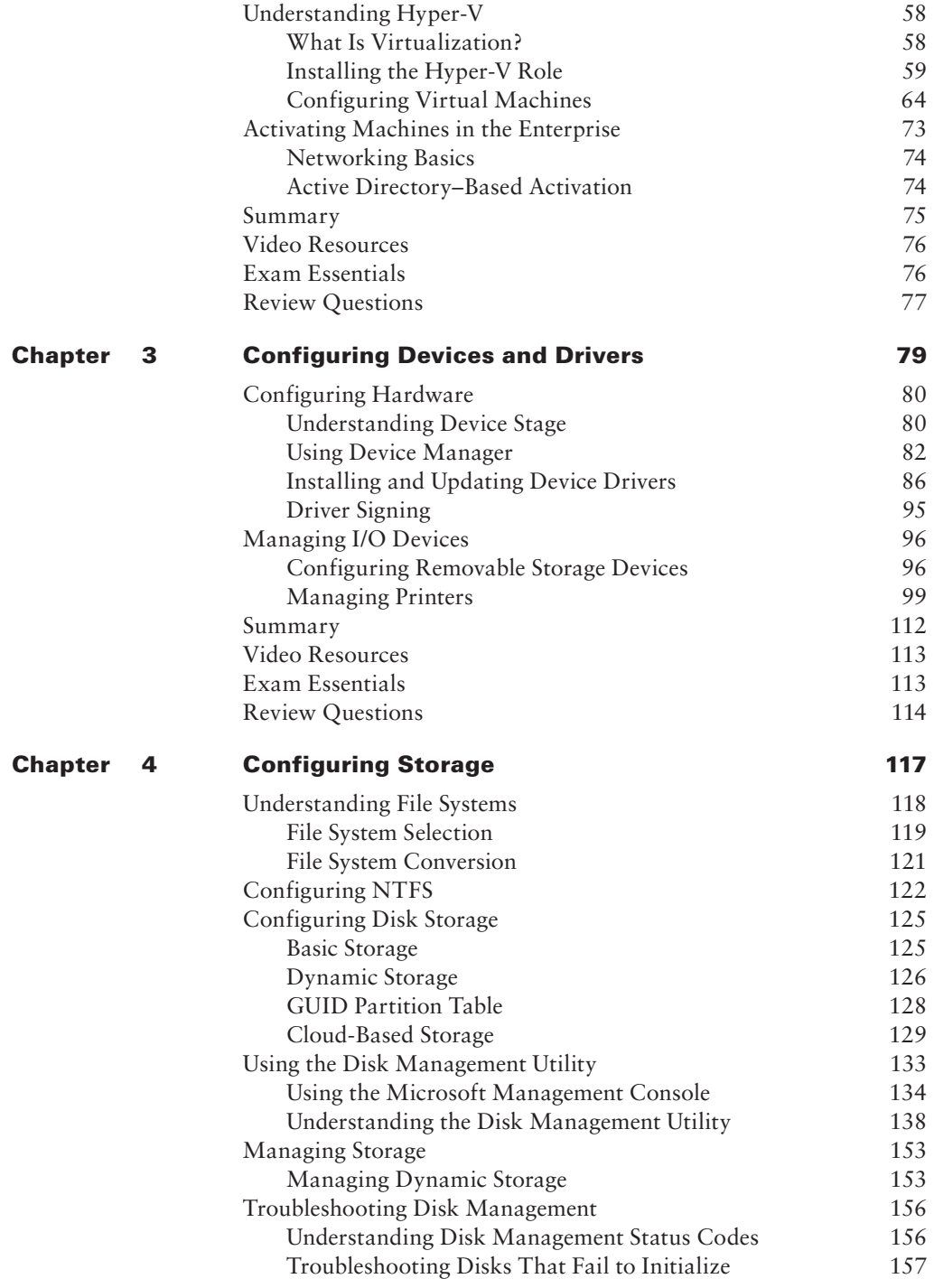

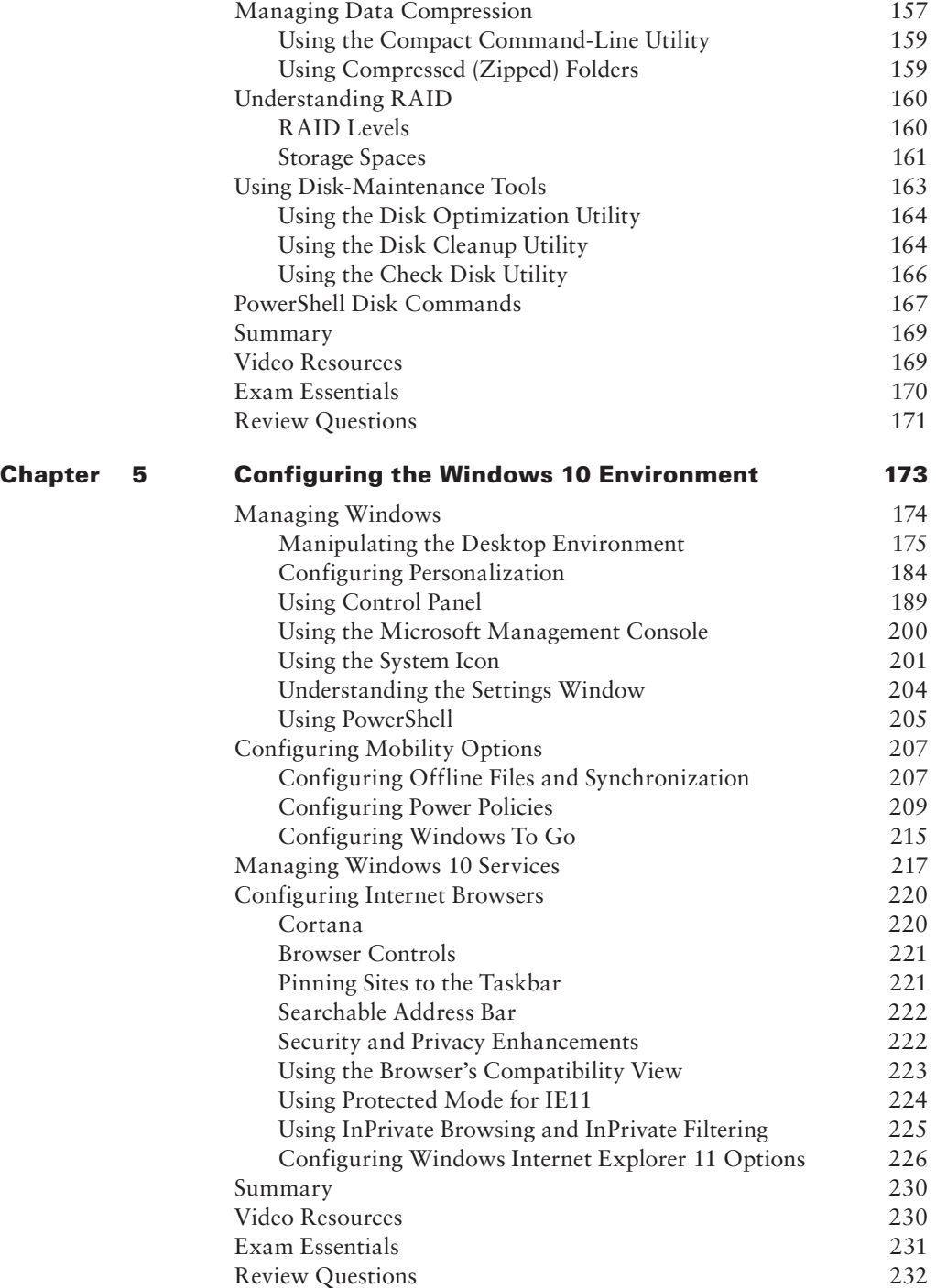

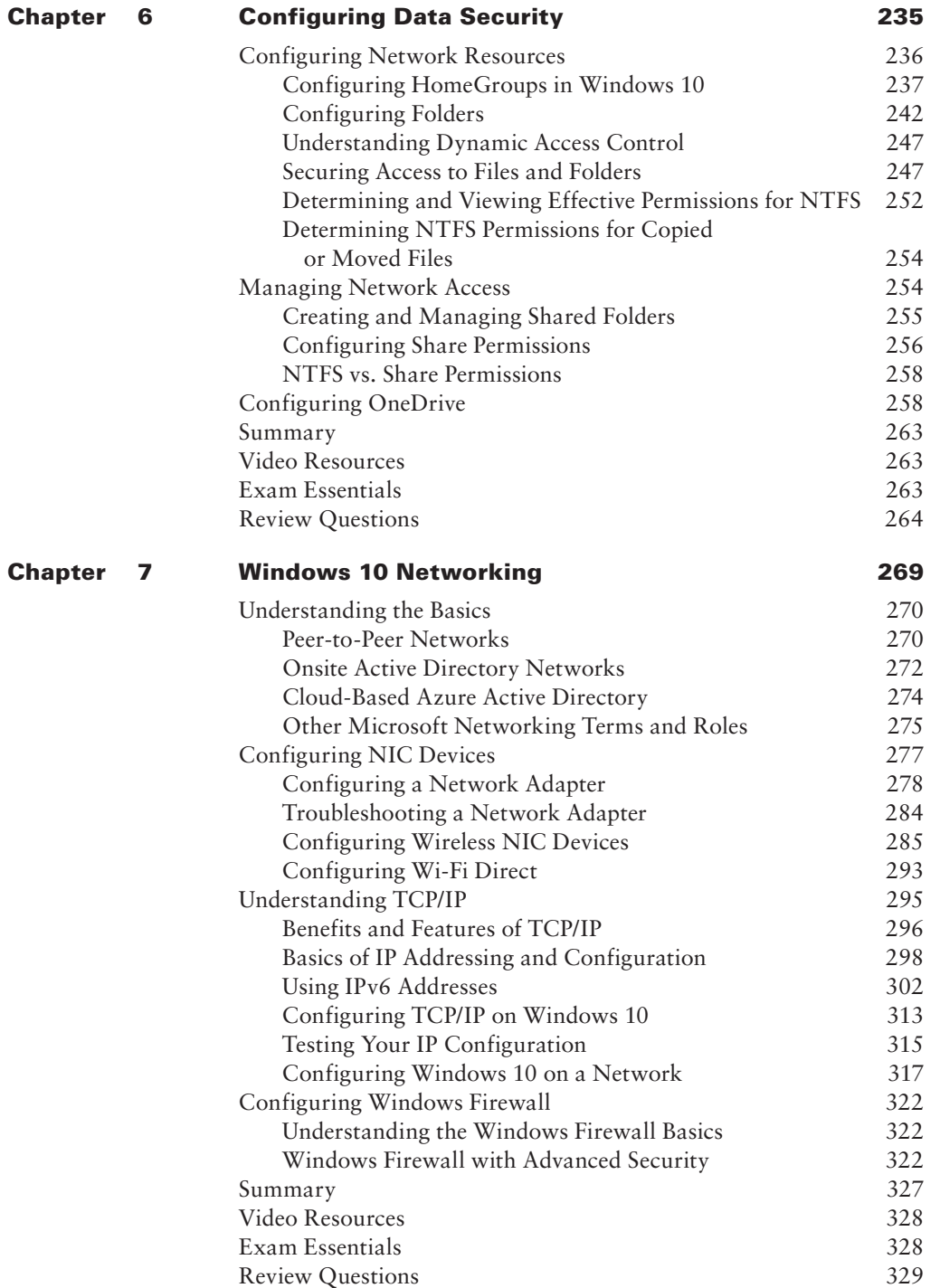

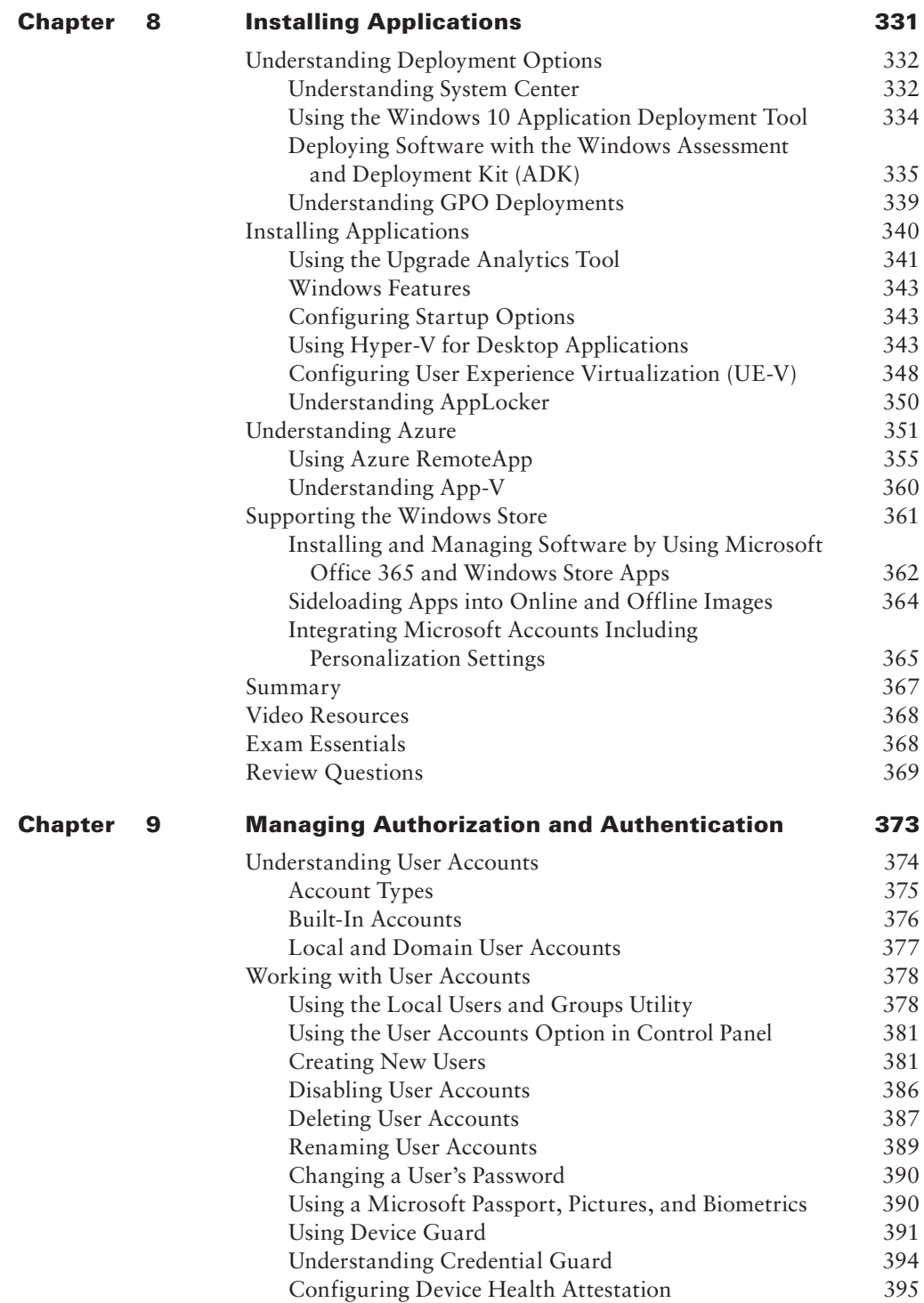

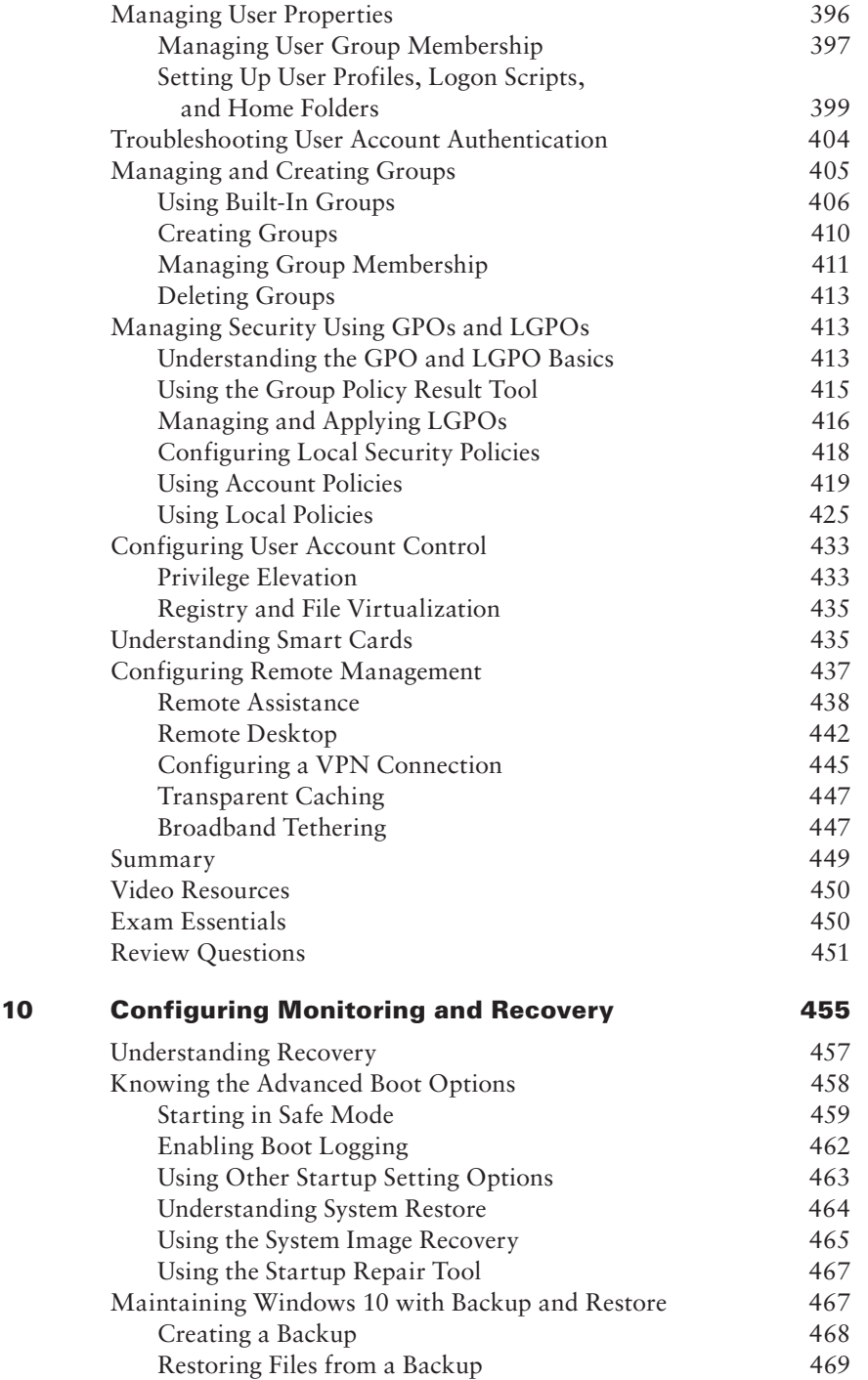

xviii

**Chapter** 

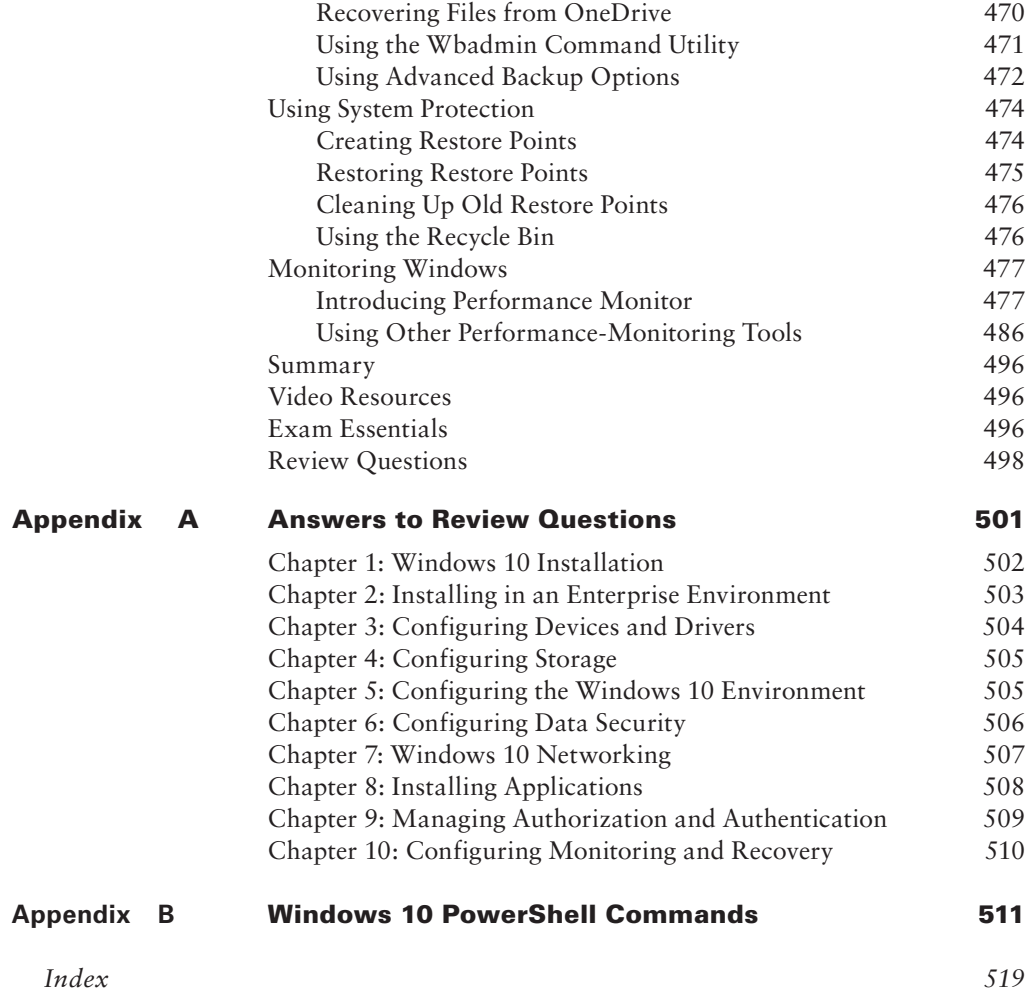

## **Table of Exercises**

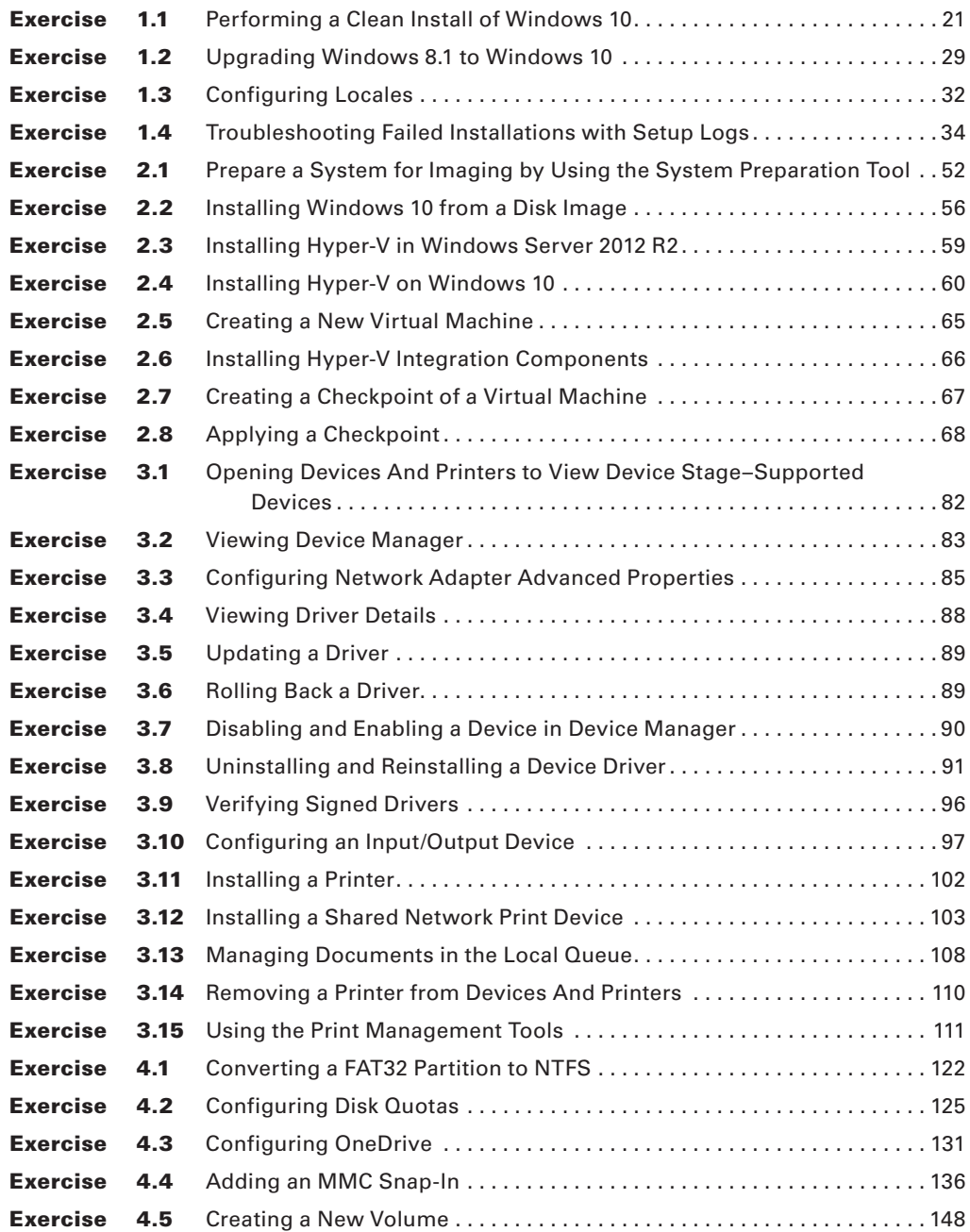

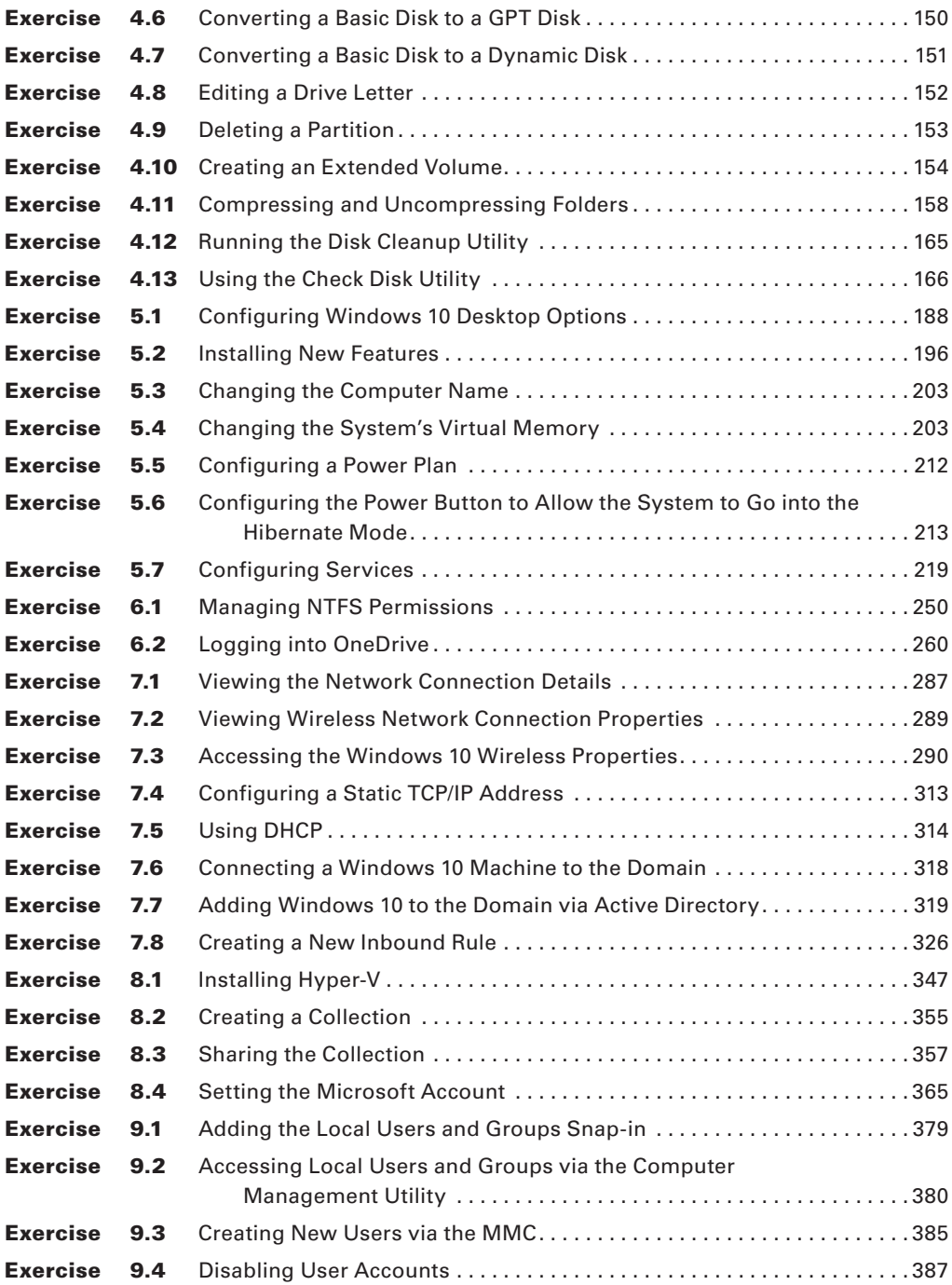

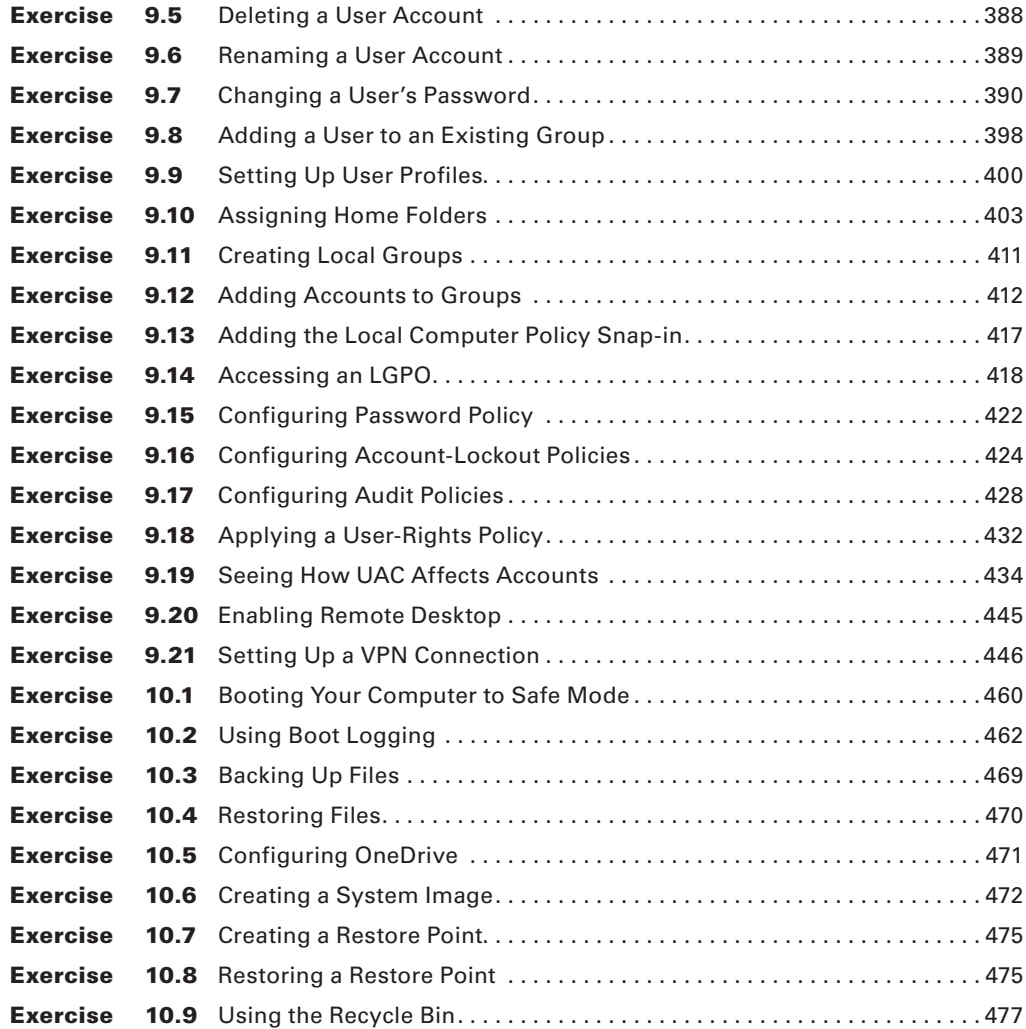

## <span id="page-26-0"></span>Introduction

This book was written from over 25 years of IT experience. We have taken that experience and translated it into a Windows 10 book that will help you not only prepare for the MCSA: Windows 10 Solutions Associate exams but also to develop a clear understanding of how to install and configure Windows 10 while avoiding all the possible configuration pitfalls.

Many Microsoft books just explain the Windows operating system, but with *MCSA Windows 10 Study Guide: Exam 70-698*, I go a step further, providing many in-depth, step-by-step procedures to support my explanations of how the operating system performs at its best.

Microsoft Windows 10 is the newest version of Microsoft's client operating system software. Microsoft has taken the best of Windows 7 and Windows 8 and combined them into the latest creation, Windows 10.

Windows 10 eliminates many of the problems that plagued the previous versions of Windows clients and it includes a much faster boot time and shutdown. It is also easier to install and configure, and it barely stops to ask the user any questions during installation. In this book, I will show you what features are installed during the automated installation and where you can make changes if you need to be more in charge of your operating system and its features.

This book takes you through all the ins and outs of Windows 10, including installation, configuration, online Microsoft subscriptions, auditing, backups, and so much more.

Windows 10 has improved on Microsoft's desktop environment, made networking easier, enhanced search ability, improved performance—and that's only scratching the surface.

When all is said and done, this is a technical book for IT professionals who want to take Windows 10 to the next step and get certified. With this book, you will not only learn Windows 10 and hopefully pass the exams, you will also become a Windows 10 expert.

### **The Microsoft Certification Program**

Since the inception of its certification program, Microsoft has certified more than two million people. As the computer network industry continues to increase in both size and complexity, this number is sure to grow—and the need for proven ability will also increase. Certifications can help companies verify the skills of prospective employees and contractors.

The Microsoft certification tracks for Windows 10 include the following certifications:

**MCSA: Windows 10** The MCSA is now the highest-level certification you can achieve with Microsoft in relation to Windows 10. It requires passing exams 70-697 and 70-698. This book assists in your preparation for exam 70-698.

**Microsoft Certified Technology Associate (MTA)** This is Microsoft's newest certification program. This certification targets those new to the IT field and tests candidates on the core competencies necessary to become an IT professional.

**Microsoft Certified Technology Specialist (MCTS)** The MCTS certification program targets specific technologies instead of specific job roles. You must take and pass one to three exams.

**MCSE: Server Infrastructure or MCSE: Desktop Infrastructure** The MCSE certifications, [in relation to Windows Serv](http://www.microsoft.com/learning)er 2012 R2, require that you become a Windows Server MCSA first and then pass two additional exams. The additional exams will vary depending on which of the two MCSE tracks you choose. For more information, visit Microsoft's website at www.microsoft.com/learning.

#### **How Do You Become Certified on Windows 10?**

Attaining Microsoft certification has always been a challenge. In the past, students have been able to acquire detailed exam information—even most of the exam questions—from online "brain dumps" and third-party "cram" books or software products. For the new generation of exams, this is simply not the case.

 Microsoft has taken strong steps to protect the security and integrity of its new certification tracks. Now prospective candidates must complete a course of study that develops detailed knowledge about a wide range of topics. It supplies them with the true skills needed, derived from working with the technology being tested.

The new generations of Microsoft certification programs are heavily weighted toward hands-on skills and experience. It is recommended that candidates have troubleshooting skills acquired through hands-on experience and working knowledge.

 Fortunately, if you are willing to dedicate the time and effort to learn Windows 10, you can prepare yourself well for the exam by using the proper tools. By working through this book, you can successfully meet the requirements to pass the Windows 10 exams.

#### **MCSA Exam Requirements**

Candidates for MCSA certification on Windows 10 must pass two Windows 10 MCSA tests:

- 70-698: Installing and Configuring Windows 10
- 70-697: Configuring Windows Devices

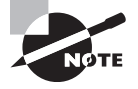

 Microsoft released the two required exams out of order, which is the reason they're listed with Exam 70-698 first and Exam 70-697 second. Ideally, you should take 70-698 before you take 70-697.

 Microsoft provid[es exam objectives to give you a gen](http://www.microsoft.com/learning)eral overview of possible areas of coverage on the Microsoft exams. Keep in mind, however, that exam objectives are subject to change at any time without prior notice and at Microsoft's sole discretion. Please visit the Microsoft Learning website (www.microsoft.com/learning) for the most current listing of exam objectives. The published objectives and how they map to this book are listed later in this introduction.

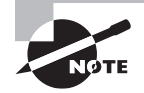

 For a more detailed description of the Microsoft certification programs, including a list of all the exams, visit the Microsoft Learning website at www.microsoft.com/learning.

## **Types of Exam Questions**

In an effort to both refine the testing process and protect the quality of its certifications, Microsoft has focused its latest certification exams on real experience and hands-on proficiency. There is a greater emphasis on your past working environments and responsibilities and less emphasis on how well you can memorize. In fact, Microsoft says that certification candidates should have hands-on experience before attempting to pass any certification exams.

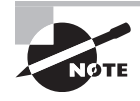

 Microsoft will accomplish its goal of protecting the exams' integrity by regularly adding and removing exam questions, limiting the number of questions that any individual sees in a beta exam, limiting the number of questions delivered to an individual by using adaptive testing, and adding new exam elements.

 Exam questions may be in a variety of formats: Depending on which exam you take, you'll see multiple-choice questions as well as select-and-place and prioritize-a-list questions. Simulations and case study–based formats are included as well. Let's take a look at the types of exam questions, so you'll be prepared for all of the possibilities.

#### **Multiple-Choice Questions**

 Multiple-choice questions come in two main forms. One is a straightforward question followed by several possible answers, of which one or more is correct. The other type of multiple-choice question is more complex and based on a specific scenario. The scenario may focus on several areas or objectives.

#### **Select-and-Place Questions**

 Select-and-place exam questions involve graphical elements that you must manipulate to successfully answer the question. For example, you might see a diagram of a computer network. A typical diagram will show computers and other components next to boxes that contain the text "Place here." The labels for the boxes represent various computer roles on a network, such as a print server and a file server. Based on information given for each computer, you are asked to select each label and place it in the correct box. You need to place *all* of the labels correctly. No credit is given for the question if you correctly label only some of the boxes.

 In another select-and-place problem, you might be asked to put a series of steps in order by dragging items from boxes on the left to boxes on the right and placing them in the correct order. One other type requires that you drag an item from the left and place it under an item in a column on the right.

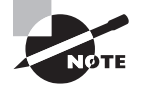

 For more information on the various exam question types, go to www .microsoft.com/learning/mcpexams/policies/innovations.asp.

#### **Simulations**

 Simulations are the kinds of questions that most closely represent actual situations and test the skills you use while working with Microsoft software interfaces. These exam questions include a mock interface on which you are asked to perform certain actions according to a given scenario. The simulated interfaces look nearly identical to what you see in the actual product.

 Because of the number of possible errors that can be made on simulations, be sure to consider the following recommendations from Microsoft:

- Do not change any simulation settings that don't pertain to the solution directly.
- When related information has not been provided, assume that the default settings are used.
- Make sure that your entries are spelled correctly.
- Close all the simulation application windows after completing the set of tasks in the simulation.

 The best way to prepare for simulation questions is to spend time working with the graphical interface of the product on which you will be tested.

#### **Case Study–Based Questions**

Case study–based questions first appeared in the MCSD program. These questions present a scenario with a range of requirements. Based on the information provided, you answer a series of multiple-choice and select-and-place questions. The interface for case study–based questions has a number of tabs, each of which contains information about the scenario. At present, this type of question appears only in most of the Design exams.

## **Tips for Taking the Windows 10 Exams**

Here are some general tips for achieving success on your certification exam:

- Arrive early at the exam center so that you can relax and review your study materials. During this final review, you can look over tables and lists of exam-related information.
- Read the questions carefully. Do not be tempted to jump to an early conclusion. Make sure that you know *exactly* what the question is asking.
- Answer all questions. If you are unsure about a question, mark it for review and come back to it at a later time.
- On simulations, do not change settings that are not directly related to the question. Also, assume default settings if the question does not specify or imply which settings are used.
- For questions that you're not sure about, use a process of elimination to get rid of the obviously incorrect answers first. This improves your odds of selecting the correct answer when you need to make an educated guess.